## BDAV 規格を用いた大画面 TVへの映像提示 Aug. 2015 加藤厚

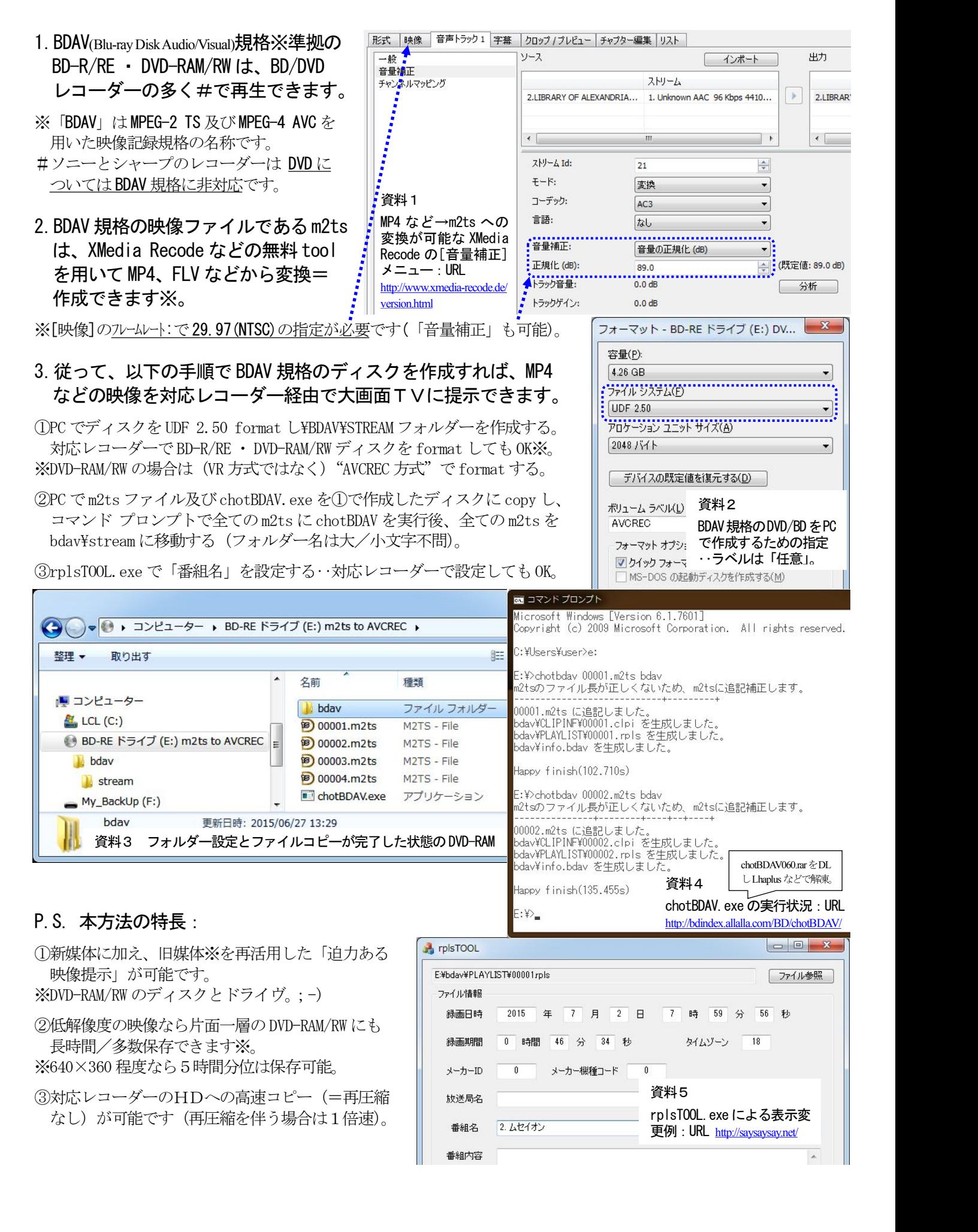